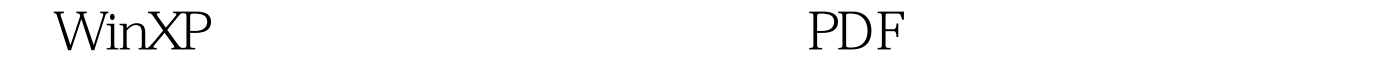

https://www.100test.com/kao\_ti2020/474/2021\_2022\_\_E7\_94\_A8 WinXP\_E8\_87\_c67\_474170.htm

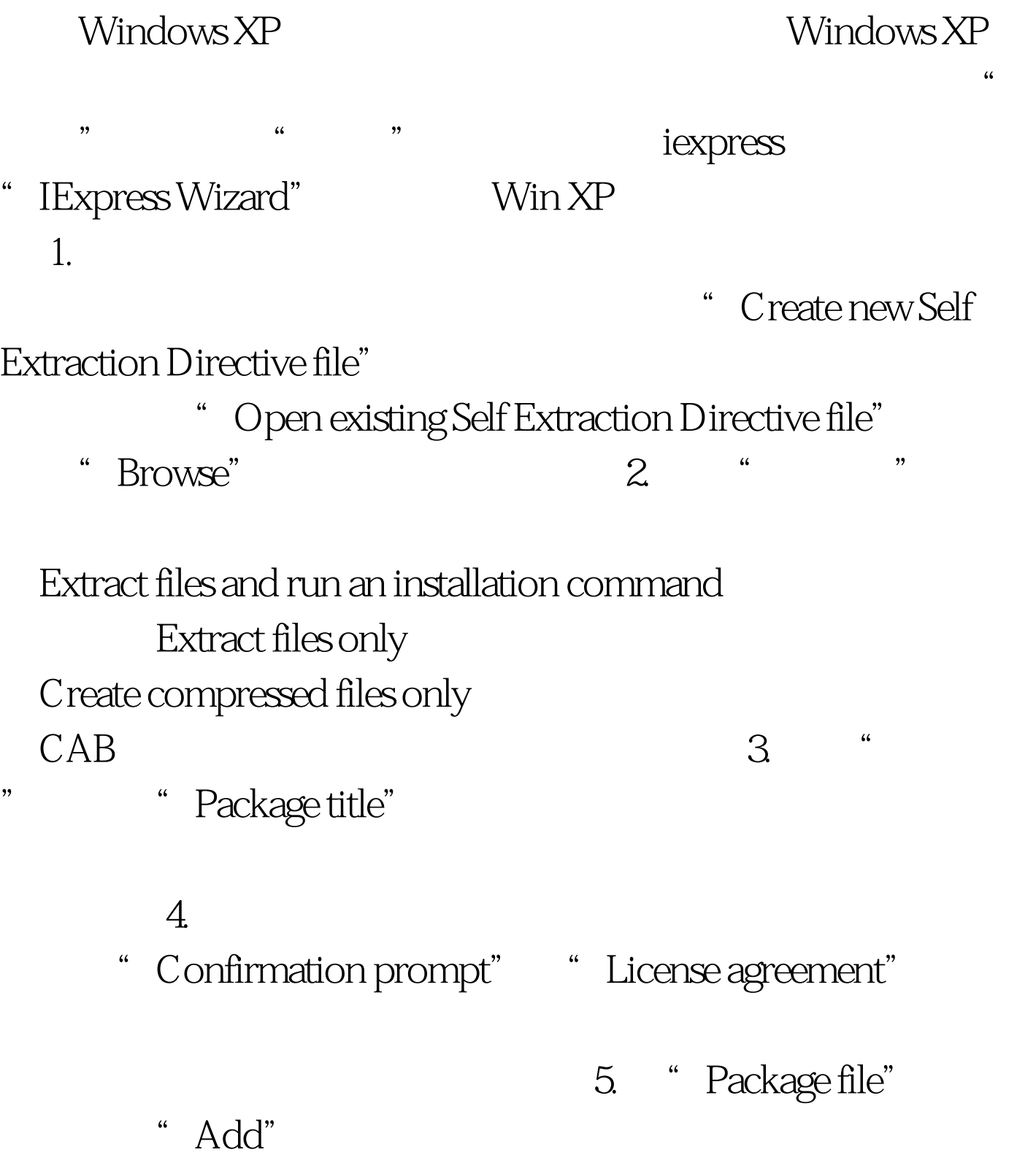

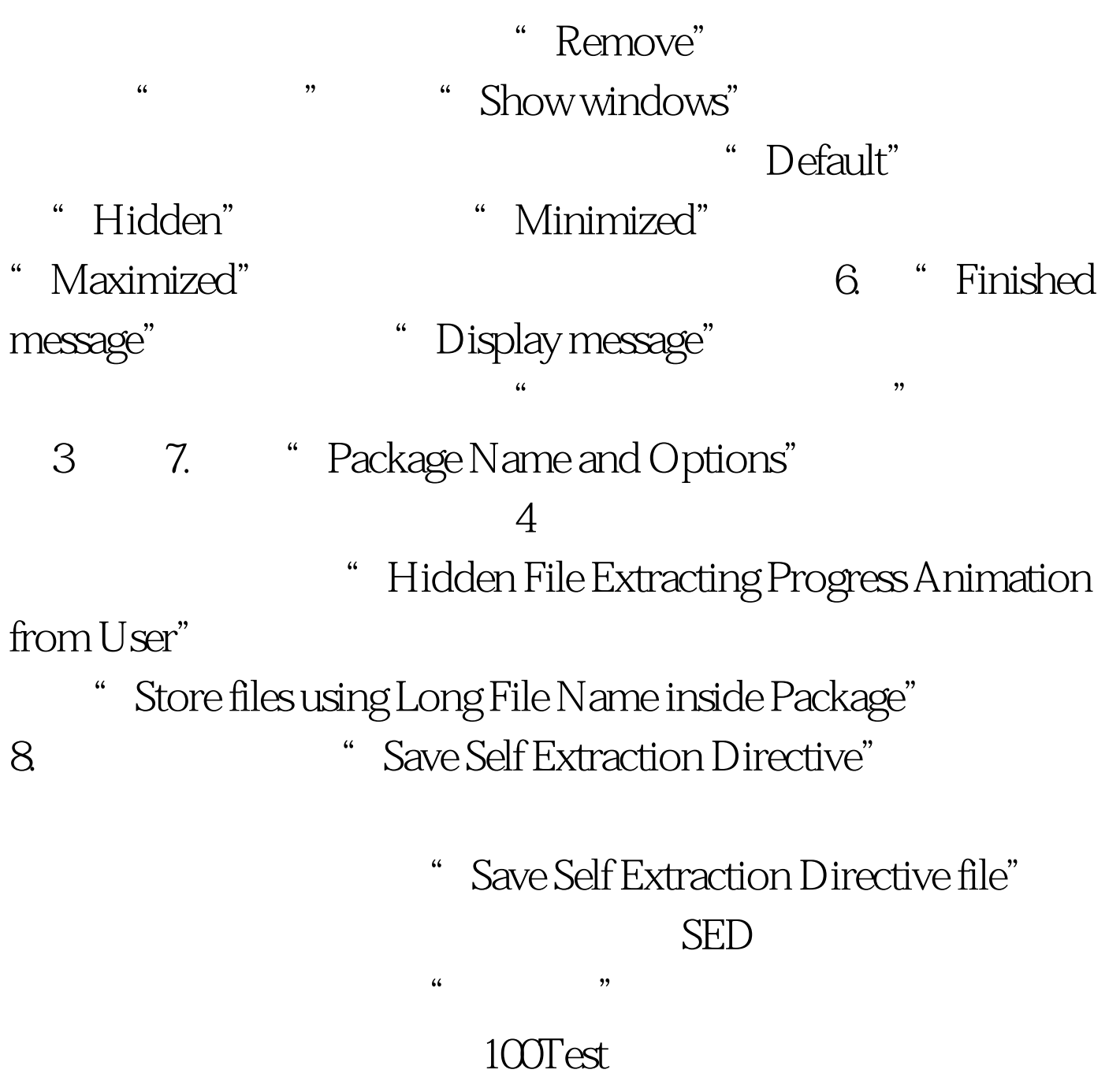

www.100test.com